Sat Apr 27 23:44:46 2024 1/2 mac\_launch

## **Table of Contents**

Sat Apr 27 23:44:46 2024 1/1 mac launch

## Issue with Launching MagicPlot on Some Versions of Mac OS X

On some versions of Mac OS X MagicPlot fails to start. You will see splash screen with hat logo but the program window does not appear.

If running from the command line such error message appears:

LSOpenURLsWithRole() failed with error -10810 for the file MagicPlotPro.app

## **Solution:**

Set execution permission for file: MagicPlotPro.app\Contents\MacOS\JavaApplicationStub

We are working on fix for this problem.

From:

http://magicplot.com/wiki/ - MagicPlot Manual

Permanent link:

http://magicplot.com/wiki/faq:mac\_launch?rev=1346920415

Last update: Sun Nov 8 12:20:34 2015

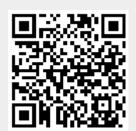